$<<$   $>>$ 

 $<<$  the set of the set of the set of the set of the  $>>$ 

- 13 ISBN 9787111262275
- 10 ISBN 7111262271

出版时间:2009-3

页数:224

PDF

更多资源请访问:http://www.tushu007.com

 $,$  tushu007.com

, tushu007.com

## $<<$

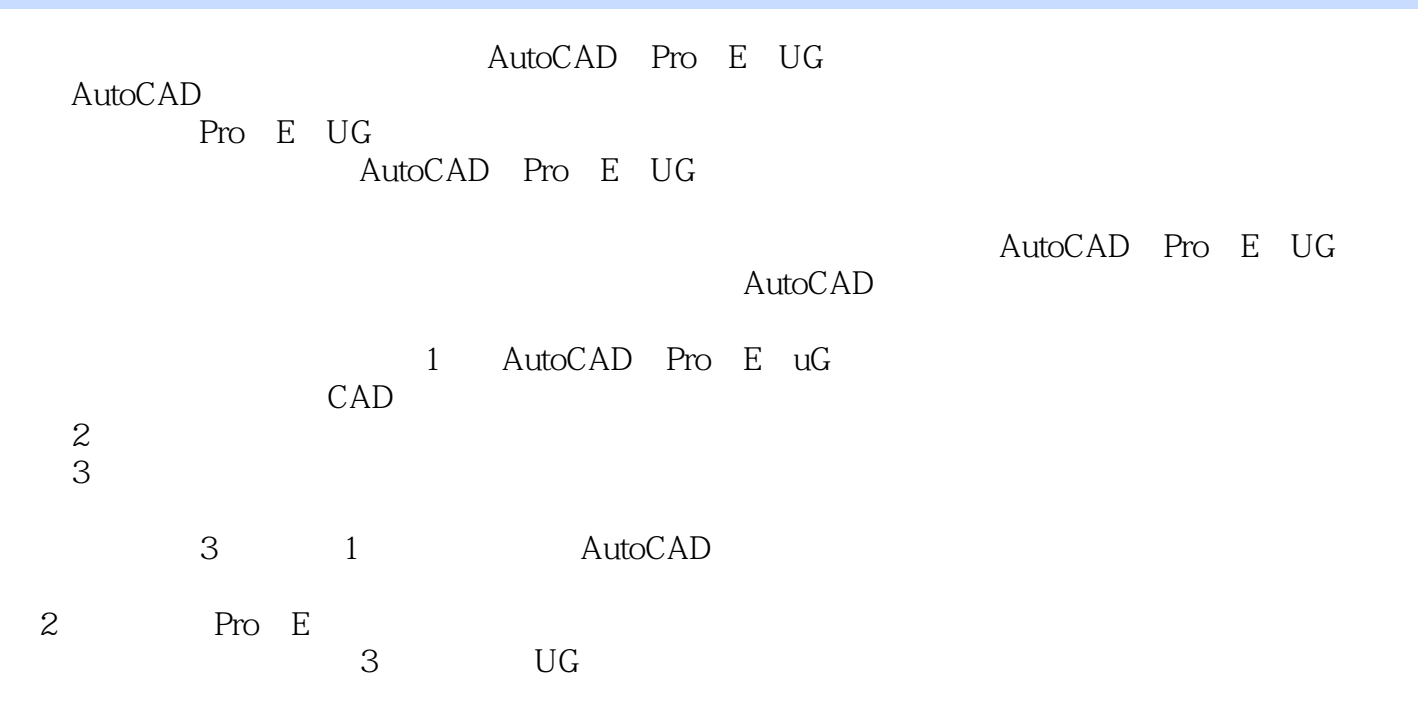

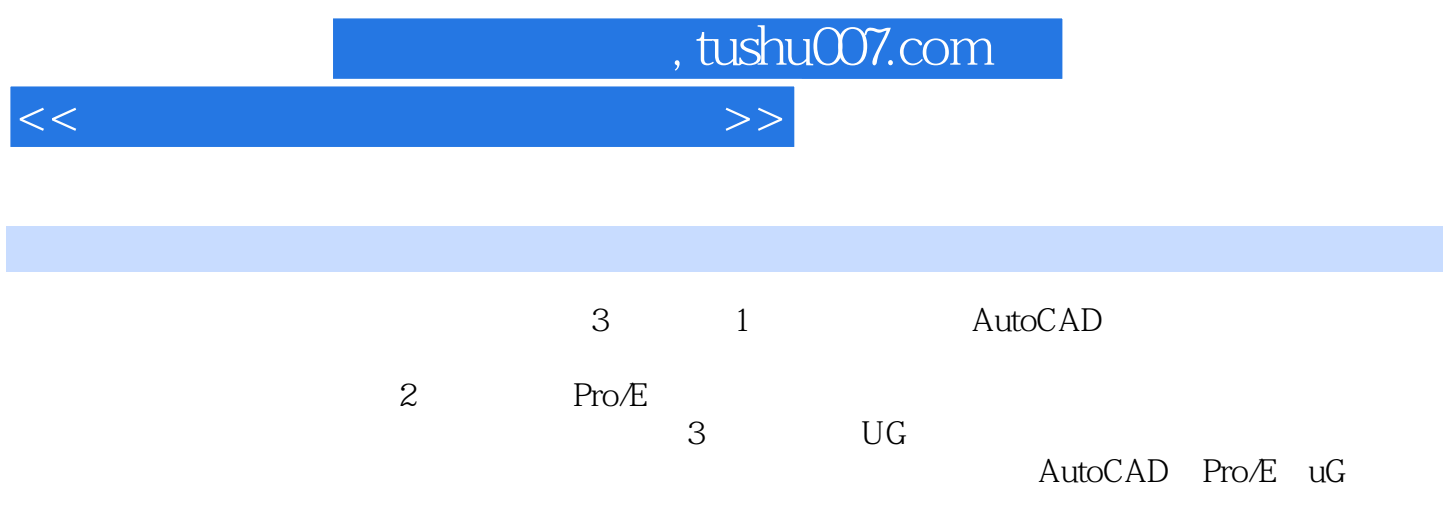

## $,$  tushu007.com

 $<<$ 

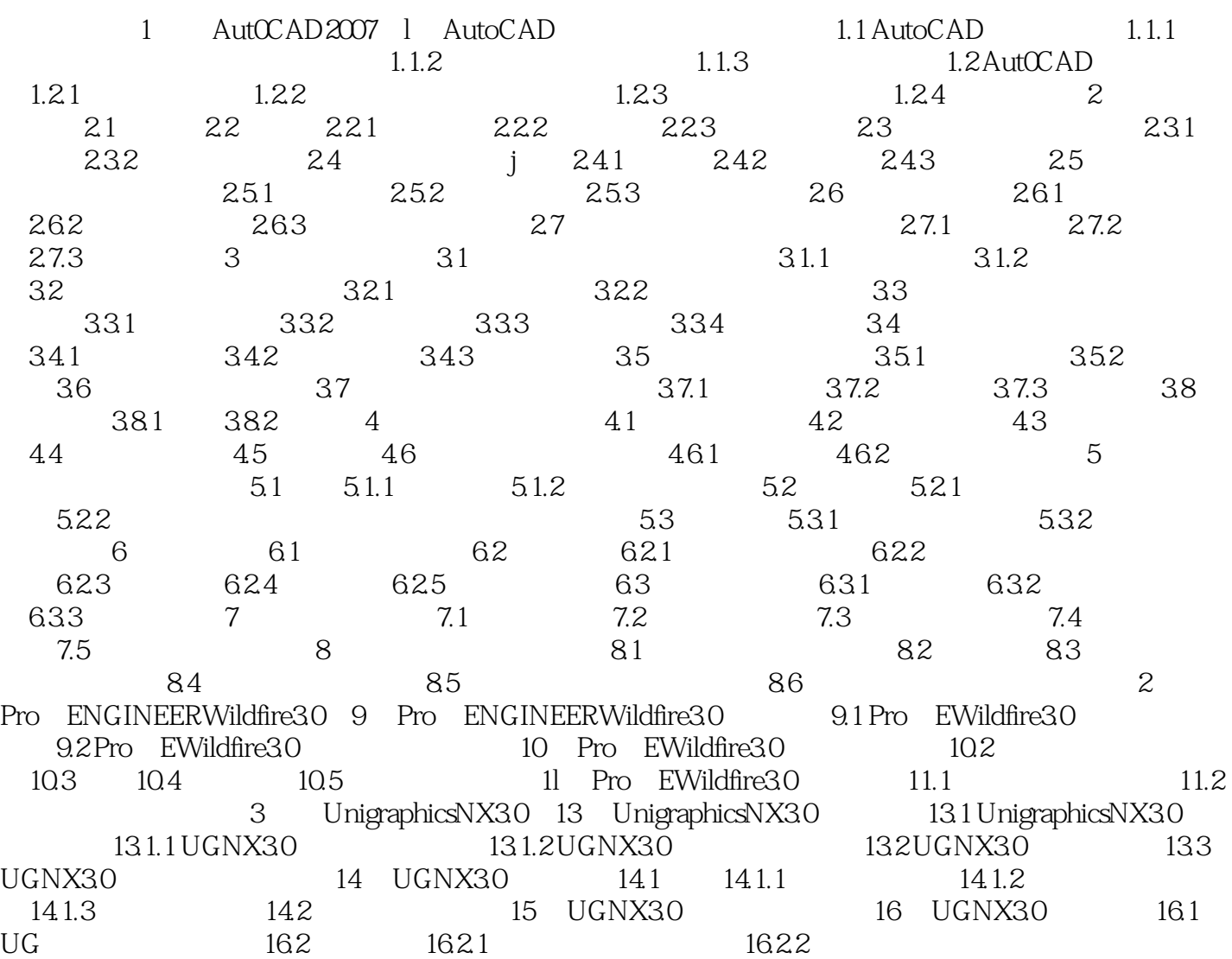

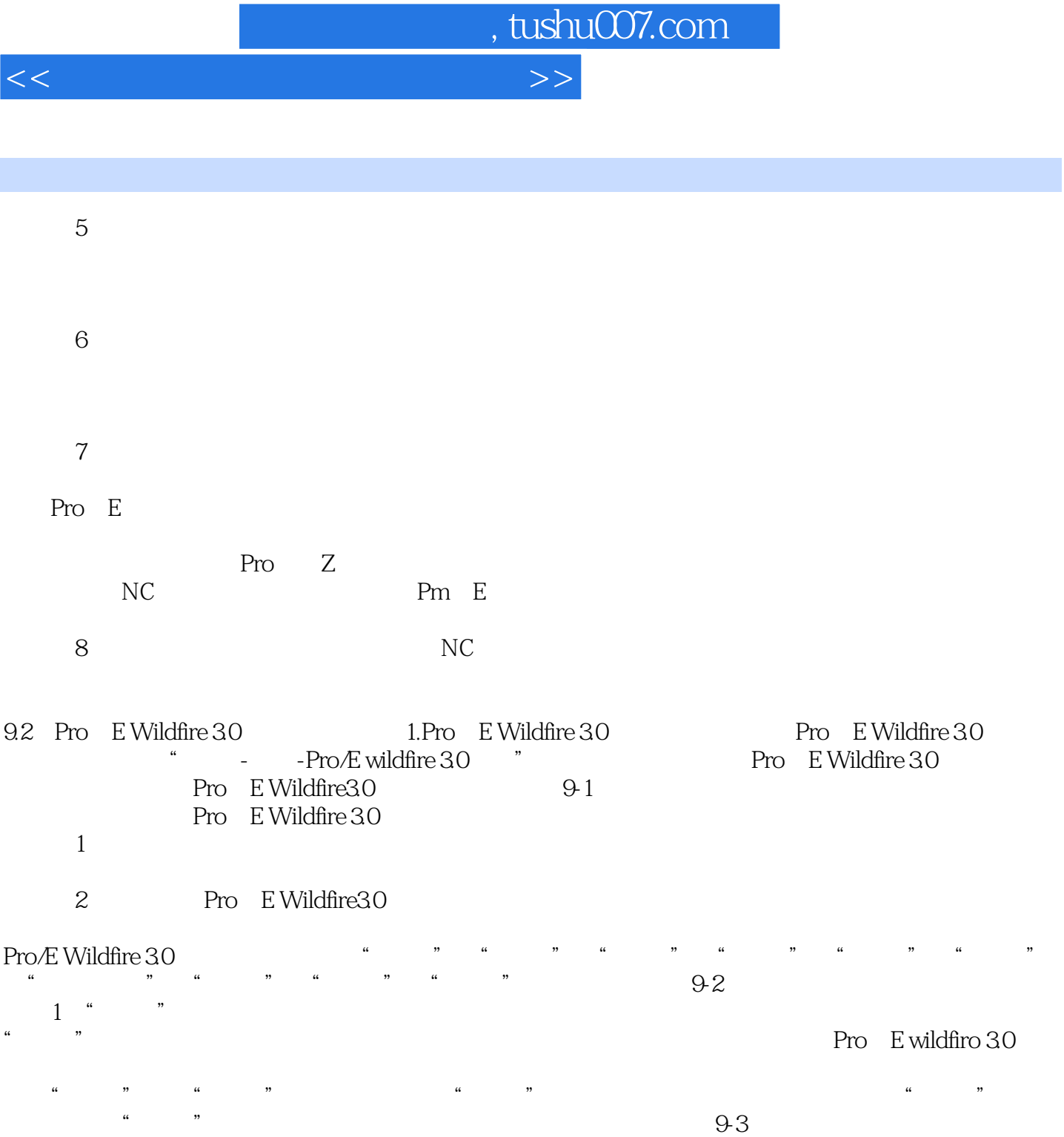

 $\alpha$  : we have  $\alpha$  : we have  $\alpha$ 

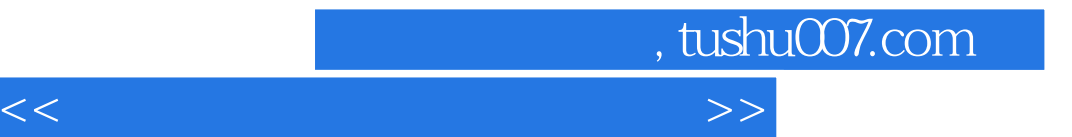

本站所提供下载的PDF图书仅提供预览和简介,请支持正版图书。

更多资源请访问:http://www.tushu007.com